## **SCHEMA DOMANDA SOGGETTO PROMOTORE UNIVERSITA' – B 1**

## **MODULO DI DOMANDA PER ATTIVAZIONE TIROCINIO NON CURRICULARE ANNO 2018**

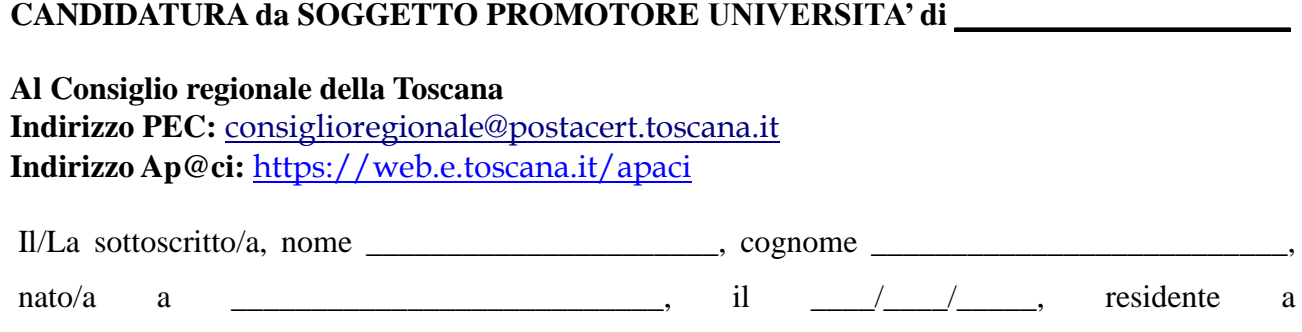

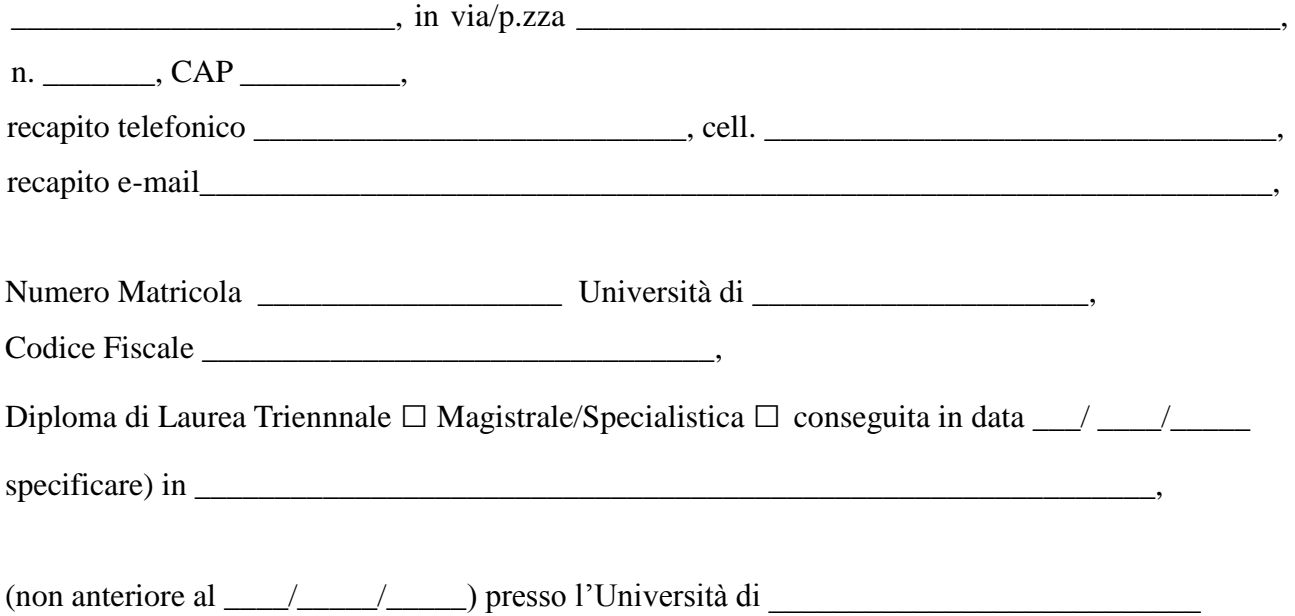

## **CHIEDE**

di partecipare alla procedura selezione di cui all'Avviso pubblico per l'attivazione di n. 18 tirocini formativi non curriculari presso le strutture amministrative del Consiglio regionale della Toscana con riferimento al progetto di attività da individuare indicando il **Numero Identificativo del Tirocinio riportato nell'elenco dei tirocini da attivare nel 2018 / 2019:** 

**n. \_\_\_\_\_\_\_\_\_\_\_\_\_.**

**Alla domanda si allegano:**

- **il curriculum vitae (all. C)**
- **lo schema del progetto formativo (all. D)**
- **fotocopia del documento di identità in corso di validità**

data \_\_\_\_\_/\_\_\_\_\_/\_\_\_\_\_\_ firma del/della candidato/a

\_\_\_\_\_\_\_\_\_\_\_\_\_\_\_\_\_\_\_\_\_\_\_\_\_\_\_\_\_\_\_\_\_\_\_\_\_\_